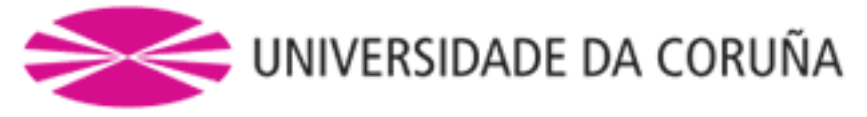

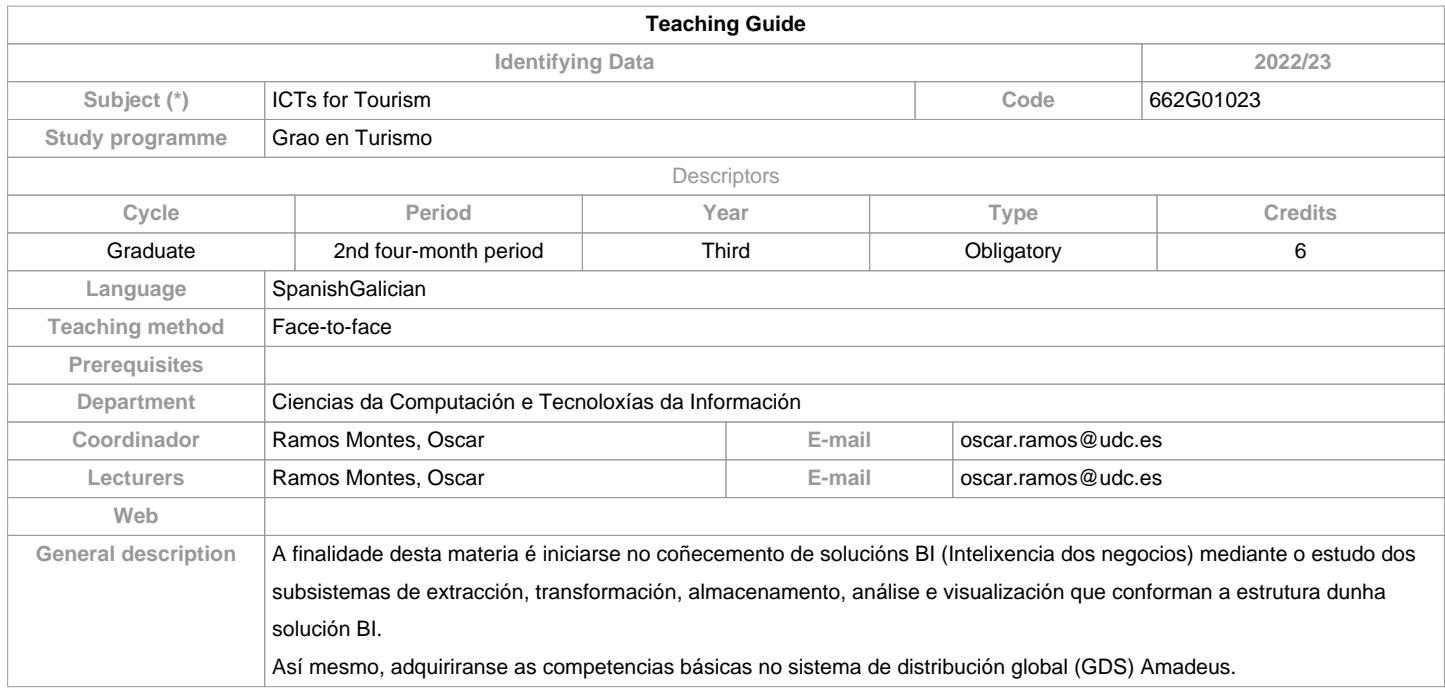

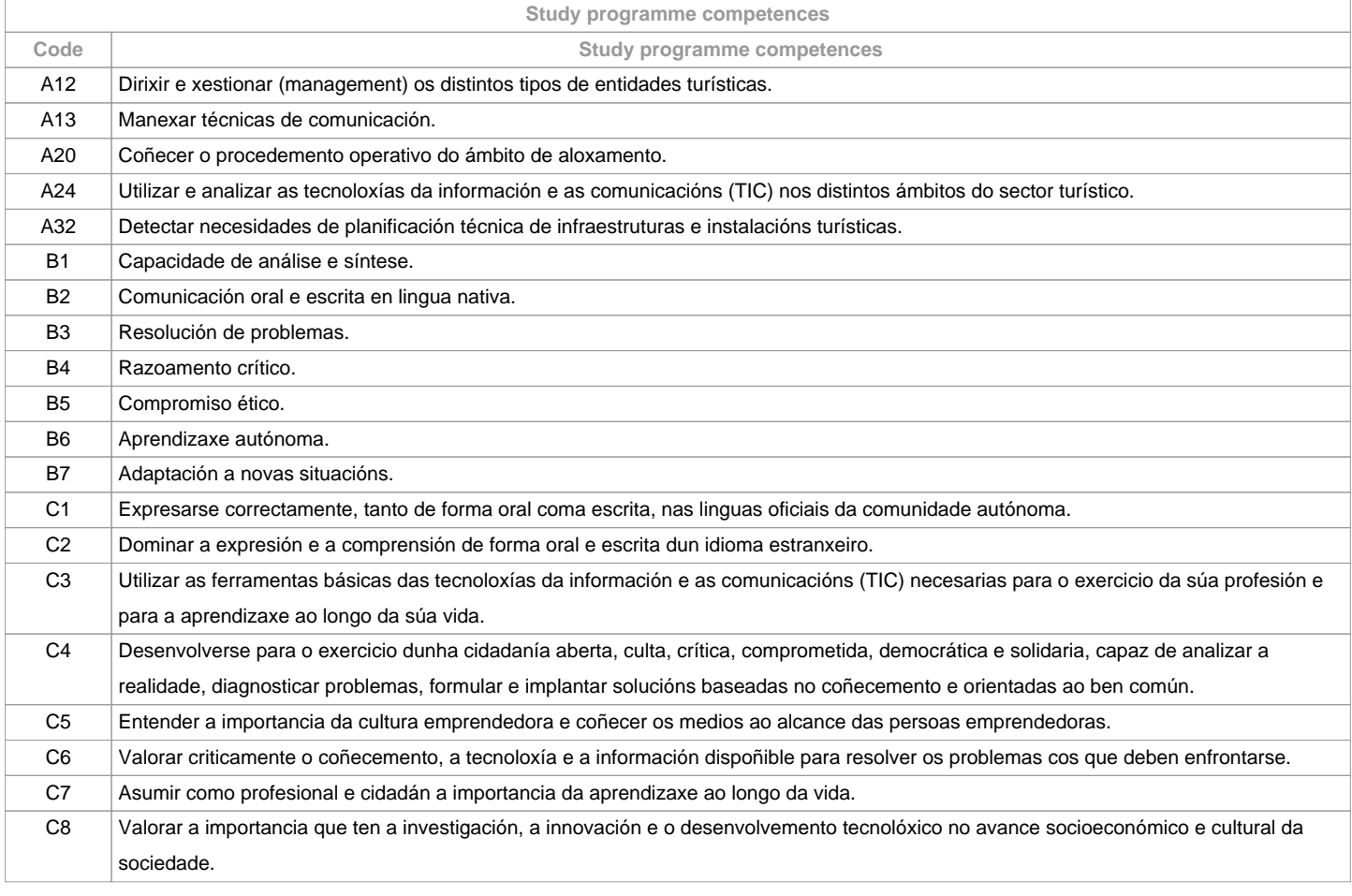

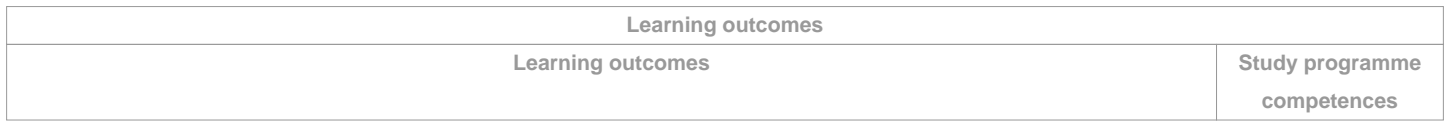

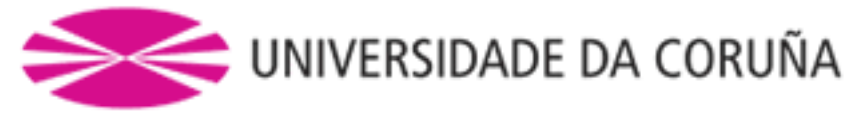

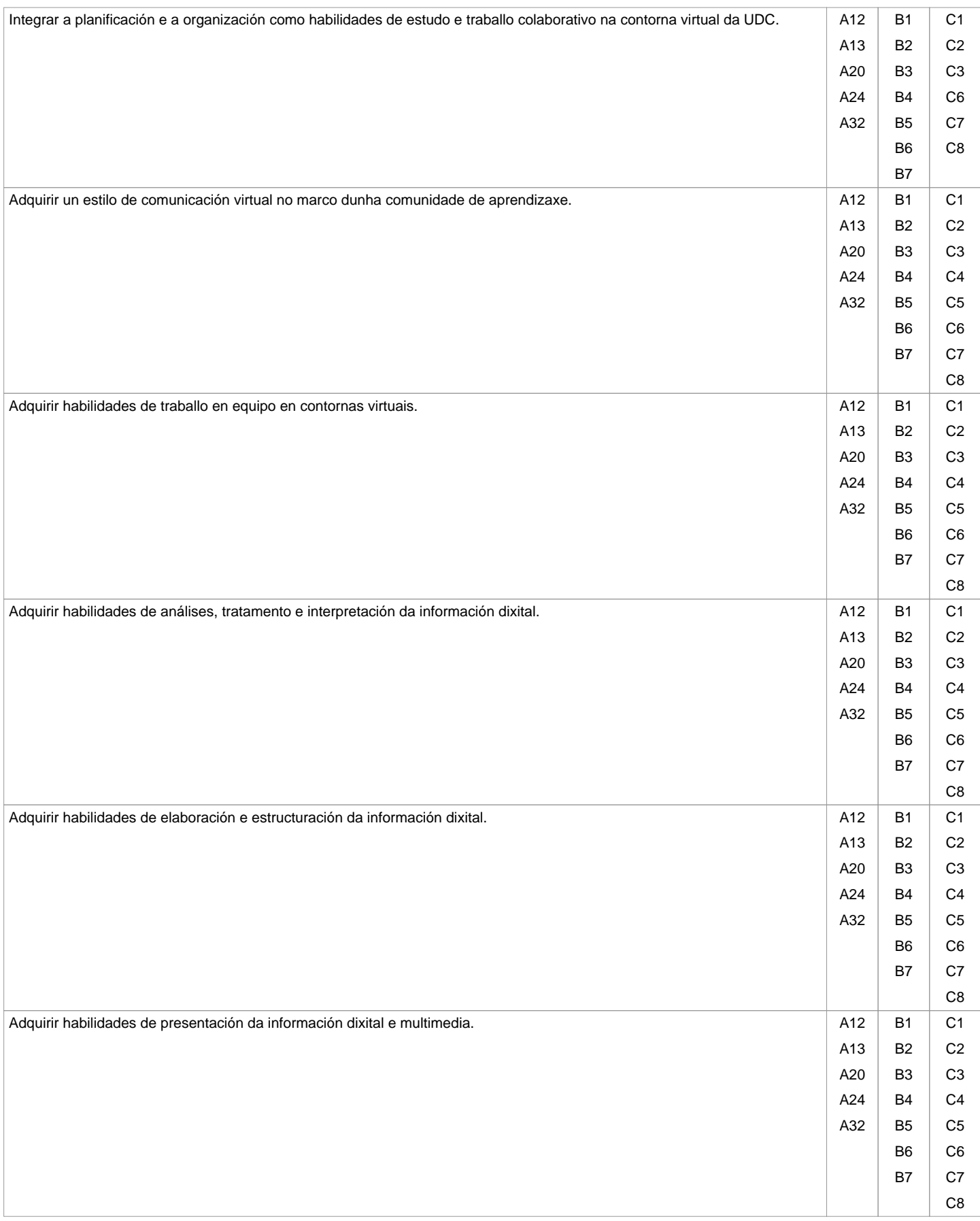

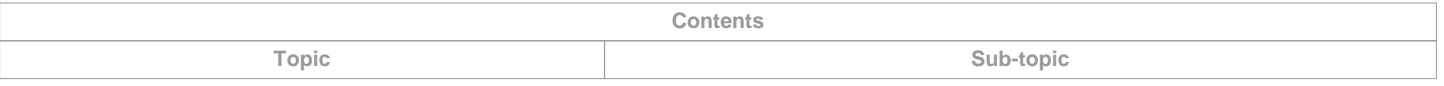

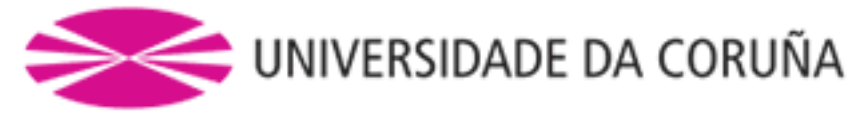

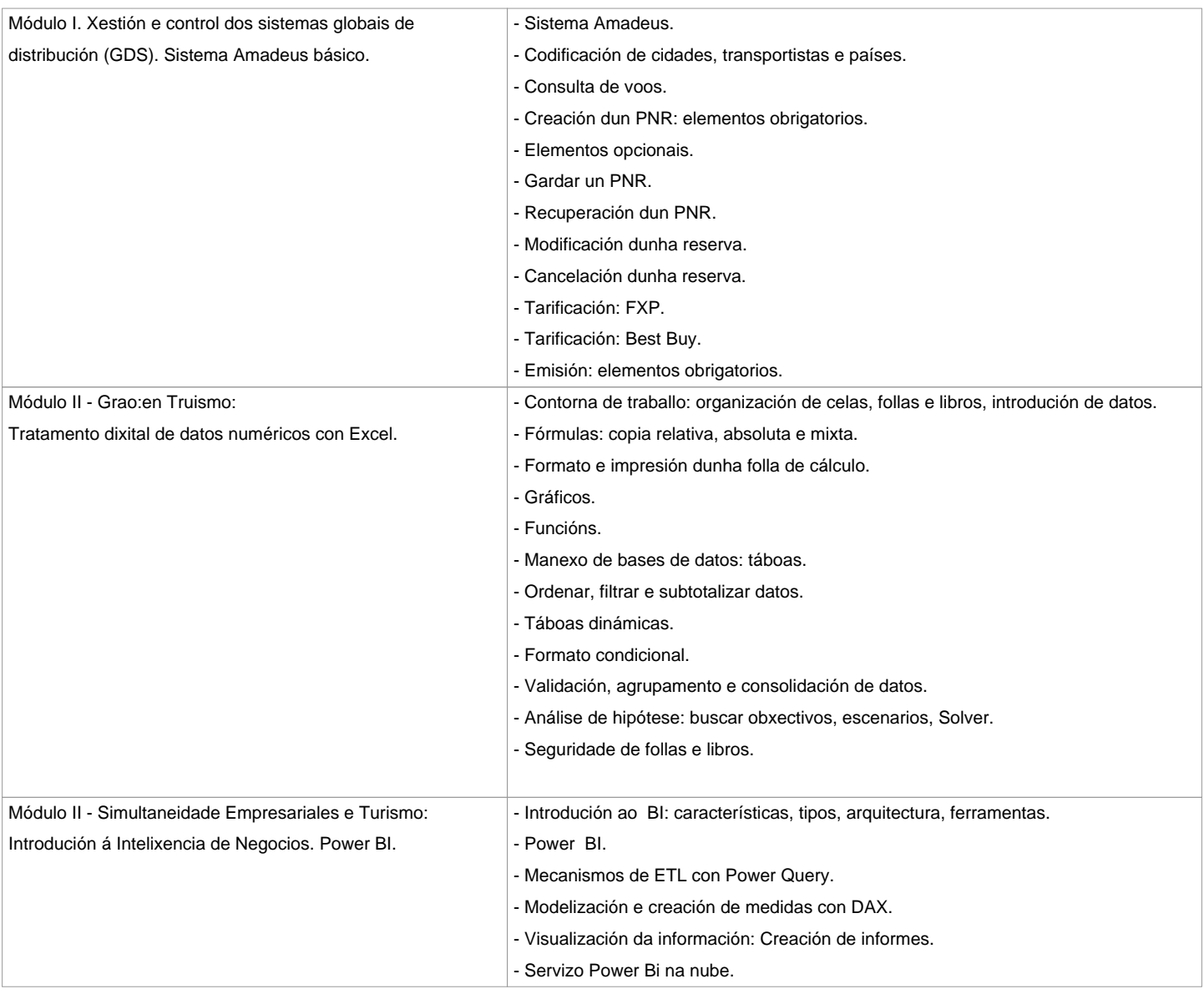

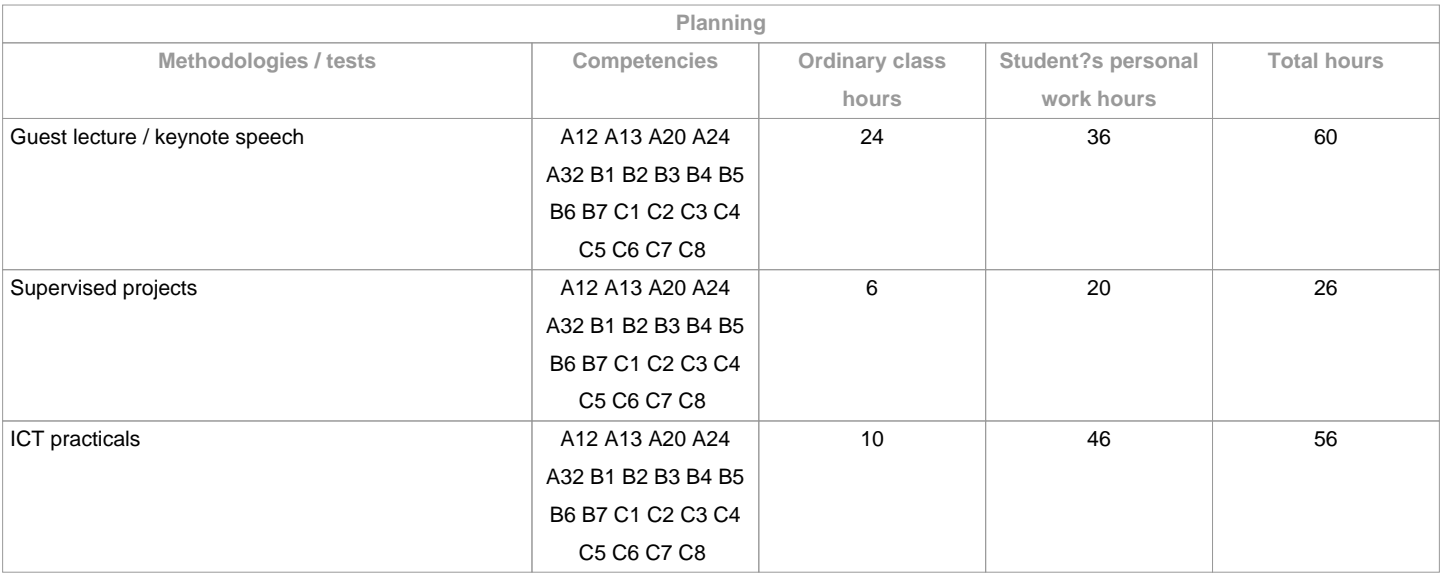

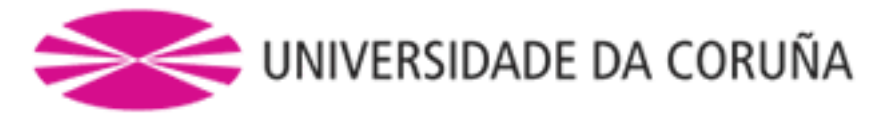

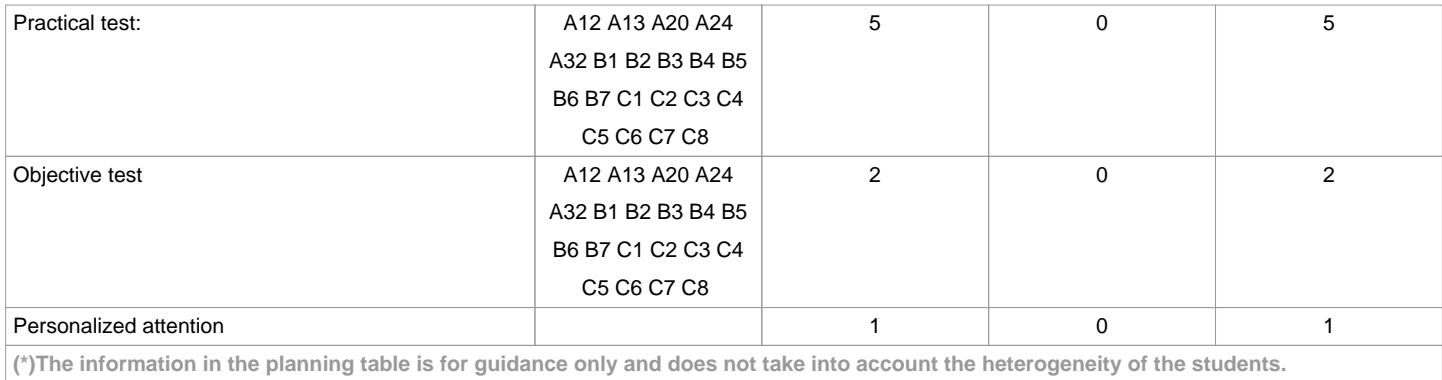

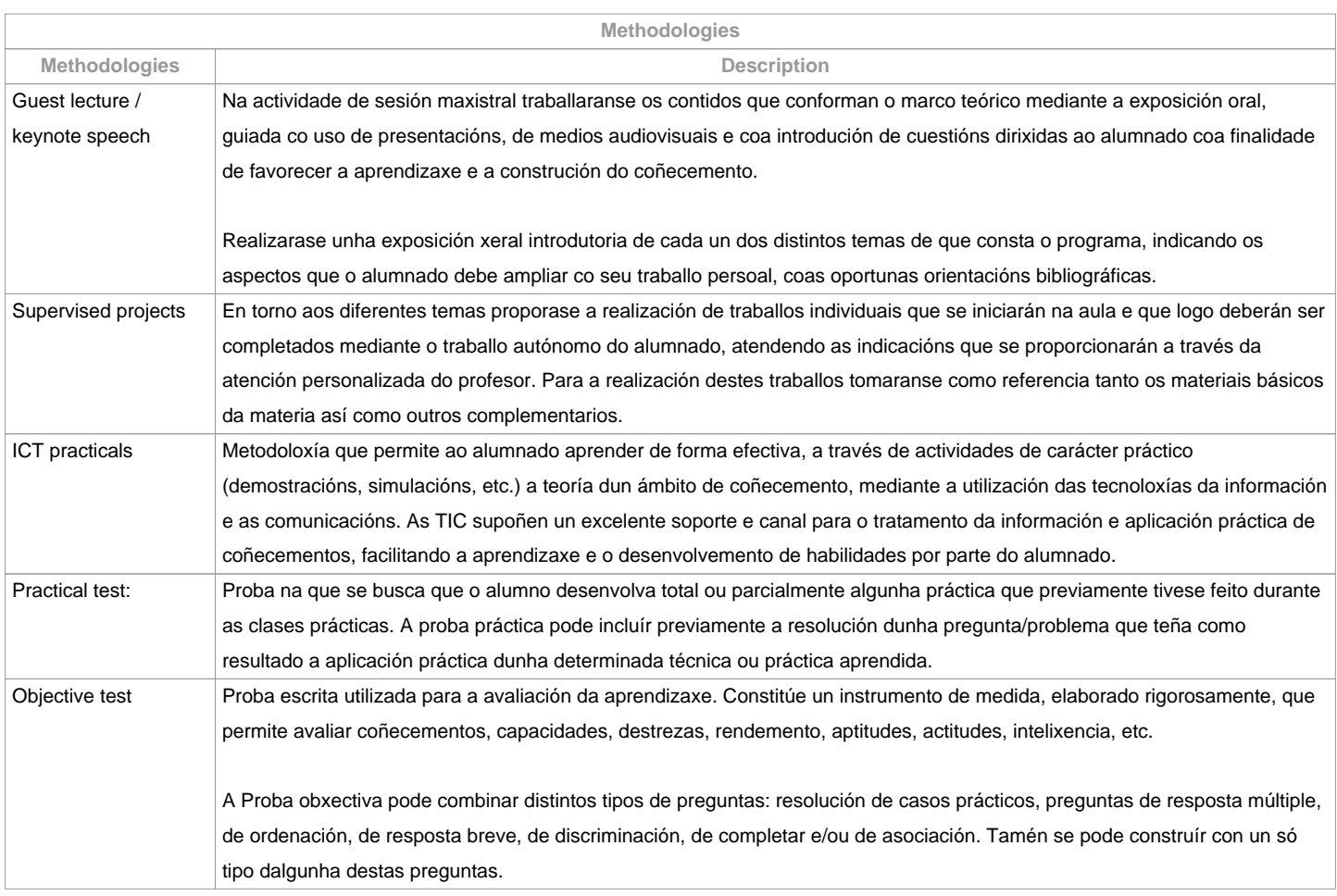

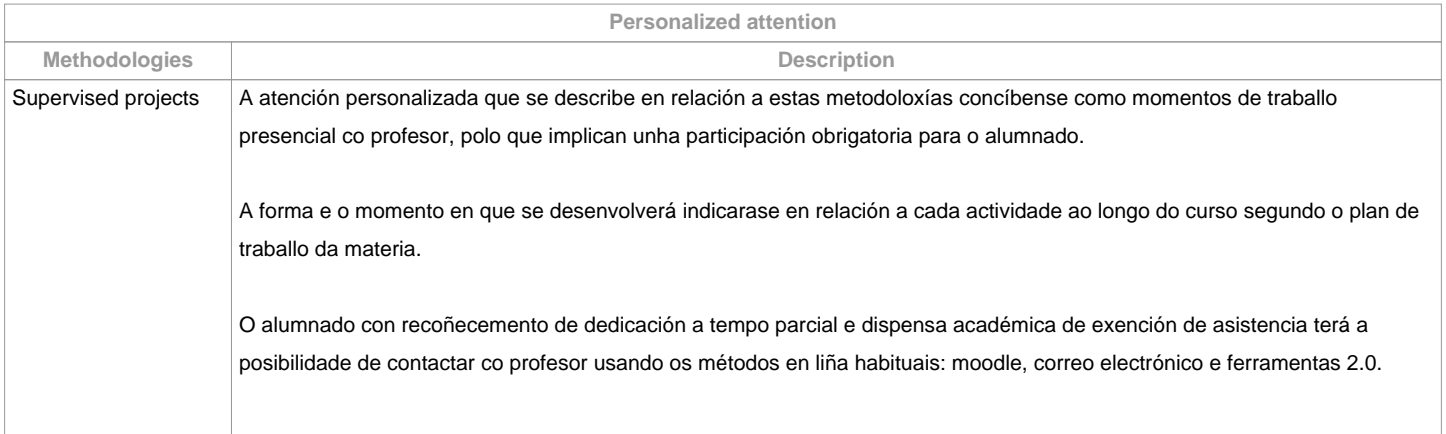

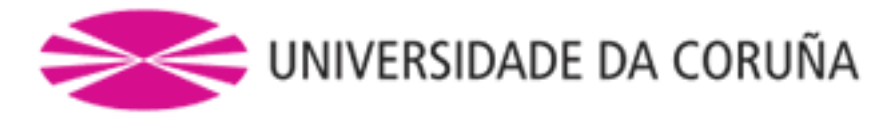

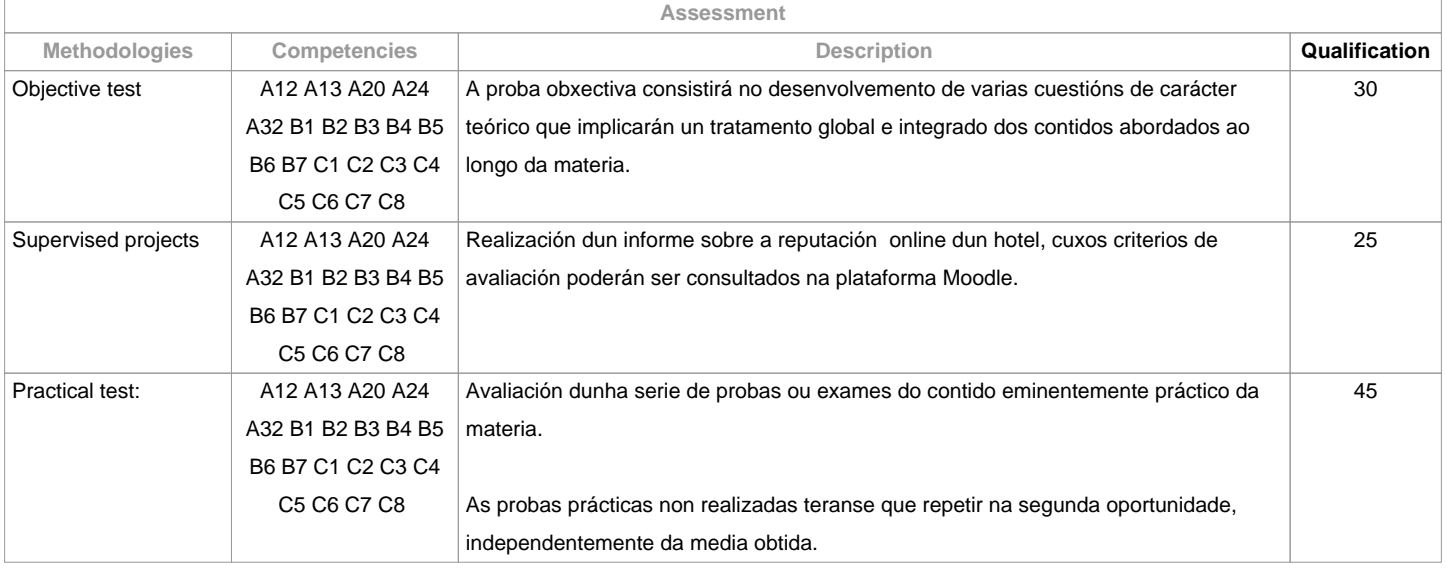

**Assessment comments**

Segundo a participación do alumnado na materia, a avaliación contempla dúas opcións:

Opción APara o alumnado que asiste/participa nas actividades de clase, a avaliación considera 3 partes: a) Traballos tutelados, b) Probas prácticas e c) Proba obxectiva. Entenderase que o alumno opta por esta opción ao asistir ás tutorías ou ao entregar algunhas das prácticas ou traballos propostos na clase

Primeira oportunidadeA cualificación final da materia obterase da ponderación das 3 partes xa mentadas: Proba obxectiva (30%), Probas prácticas (45%) e Traballos tutelados (25%)

Aquelas partes que teñan unha cualificación inferior a 4 puntos deberán ser repetidas na segunda oportunidade, independentemente da media obtida (de darse esta situación, e se a media é superior a 5, a cualificación final constará como 4,5).

Terá a cualificación de Non presentado o alumnado que non faga o traballo tutelado e ningunha das probas prácticas e obxectiva.

Segunda oportunidadeO alumno/a quedará liberado das partes xa superadas na primeira oportunidade, tan só terá que repetir as partes indicadas polo profesor no seu momento.

No caso de ter que repetir as probas prácticas, farase un único exame de todos os contidos.

Terán a cualificación de Non presentado os alumnos/as que non fagan ningunha das partes pendentes.

Opción BAlumnado con recoñecemento de dedicación a tempo parcial e dispensa académica de exención de asistencia, segundo establece a "NORMA QUE REGULA Ou RÉXIME DE DEDICACIÓN AO ESTUDO DÚAS ESTUDANTES DE GRAO NA UDC (Arts. 2.3; 3. b e 4.5) (29/5/212): un exame escrito sobre os contidos da materia (100%). O alumnado con recoñecemento de dedicación a tempo parcial e dispensa académica de exención de asistencia poderá tamén optar á opción A. Só Grao presencial.

Copia y/o plaxio:

"A realización fraudulenta das probas ou actividades de avaliación, unha vez comprobada, implicará directamente a cualificación de suspenso "0" na materia na convocatoria correspondente, invalidando así calquera cualificación obtida en todas as actividades de avaliación de cara a convocatoria extraordinaria".

Artigo 14 das Normas

de avaliación, revisión e reclamación das cualificacións dos

estudos de grado e mestrado da UDC.

Atención á diversidade:

"A materia

poderá ser adaptada ao estudantado que precise da adopción de medidas

encamiñadas ao apoio á diversidade (física, visual, auditiva, cognitiva,

de aprendizaxe ou relacionada coa saúde mental). De ser o caso, deberán

contactar cos servizos disponíbeis na UDC/no

Centro: nos prazos oficiais estipulados de maneira previa a cada cuatrimestre académico, coa Unidade de Atención á Diversidade

(https://www.udc.es/cufie/ADI/apoioalumnado/);

no seu defecto, coa tutora ADI da Facultade de Turismo".

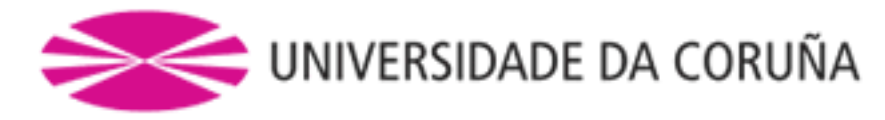

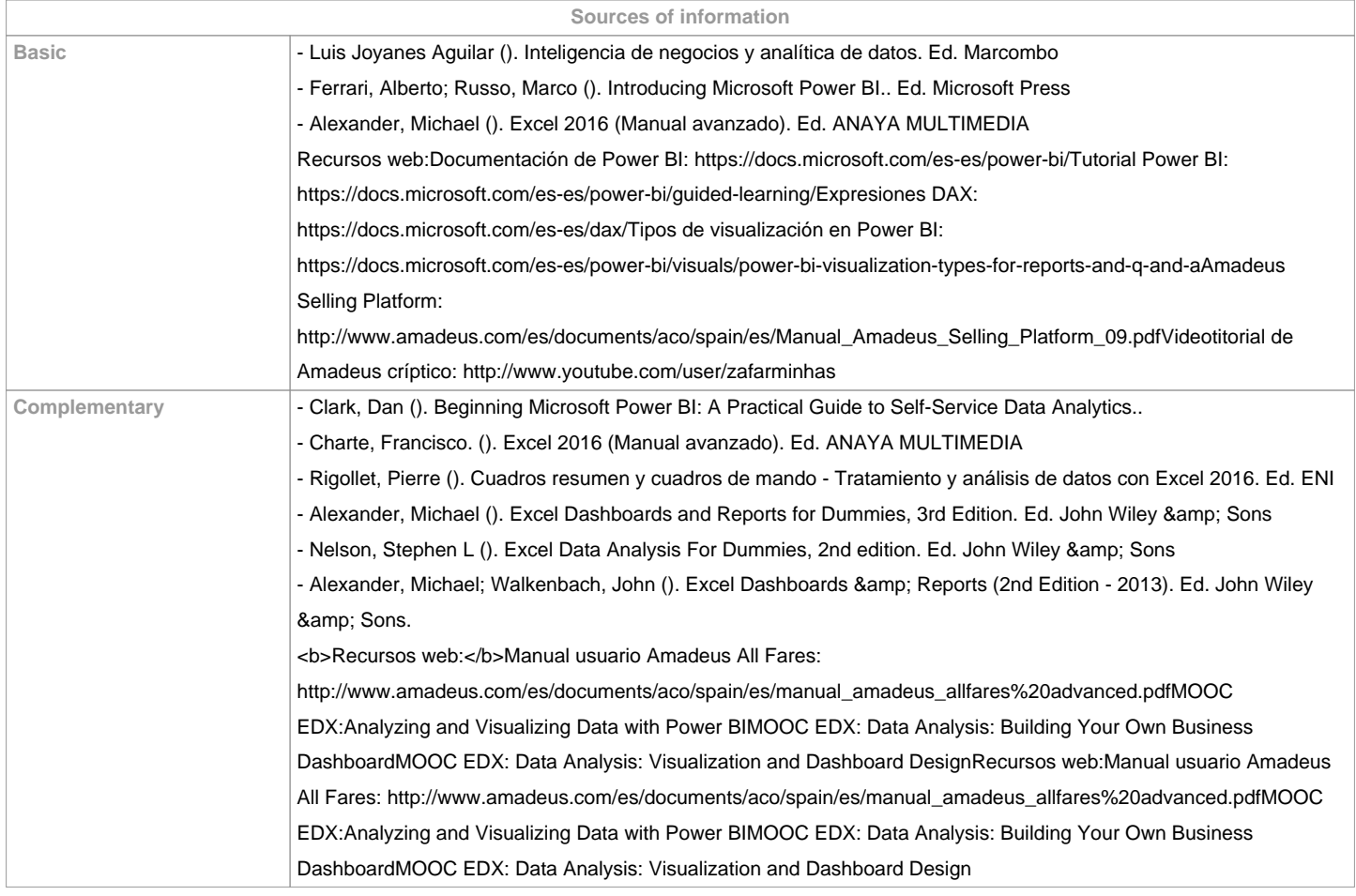

**Recommendations Subjects that it is recommended to have taken before Subjects that are recommended to be taken simultaneously Subjects that continue the syllabus Other comments**

**(\*)The teaching guide is the document in which the URV publishes the information about all its courses. It is a public document and cannot be modified. Only in exceptional cases can it be revised by the competent agent or duly revised so that it is in line with current legislation.**